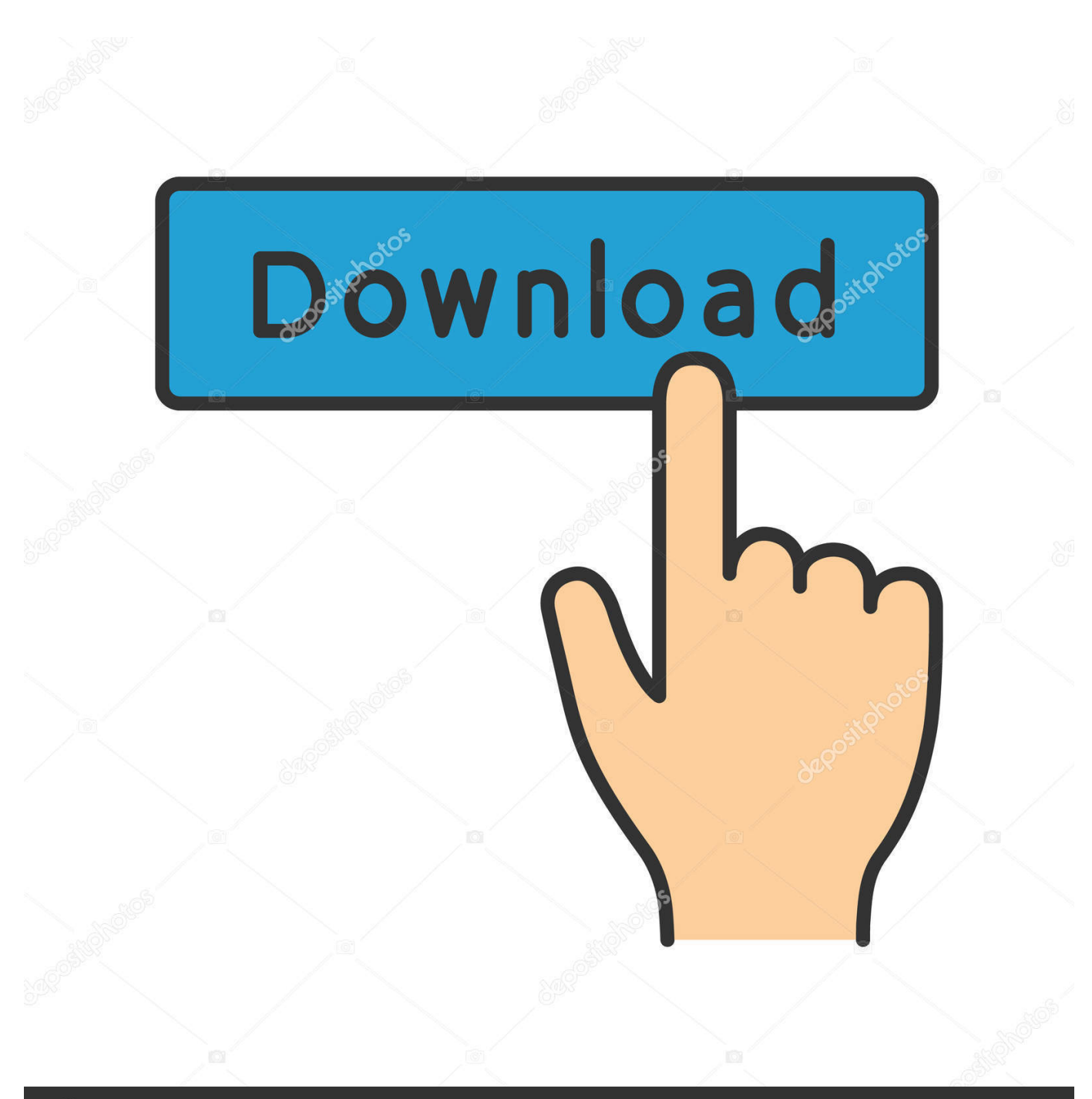

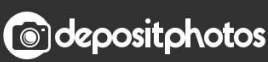

Image ID: 211427236 www.depositphotos.com

[How To Script DCOM Permissions And WMI Security For Non-admins](https://tlniurl.com/1uinvt)

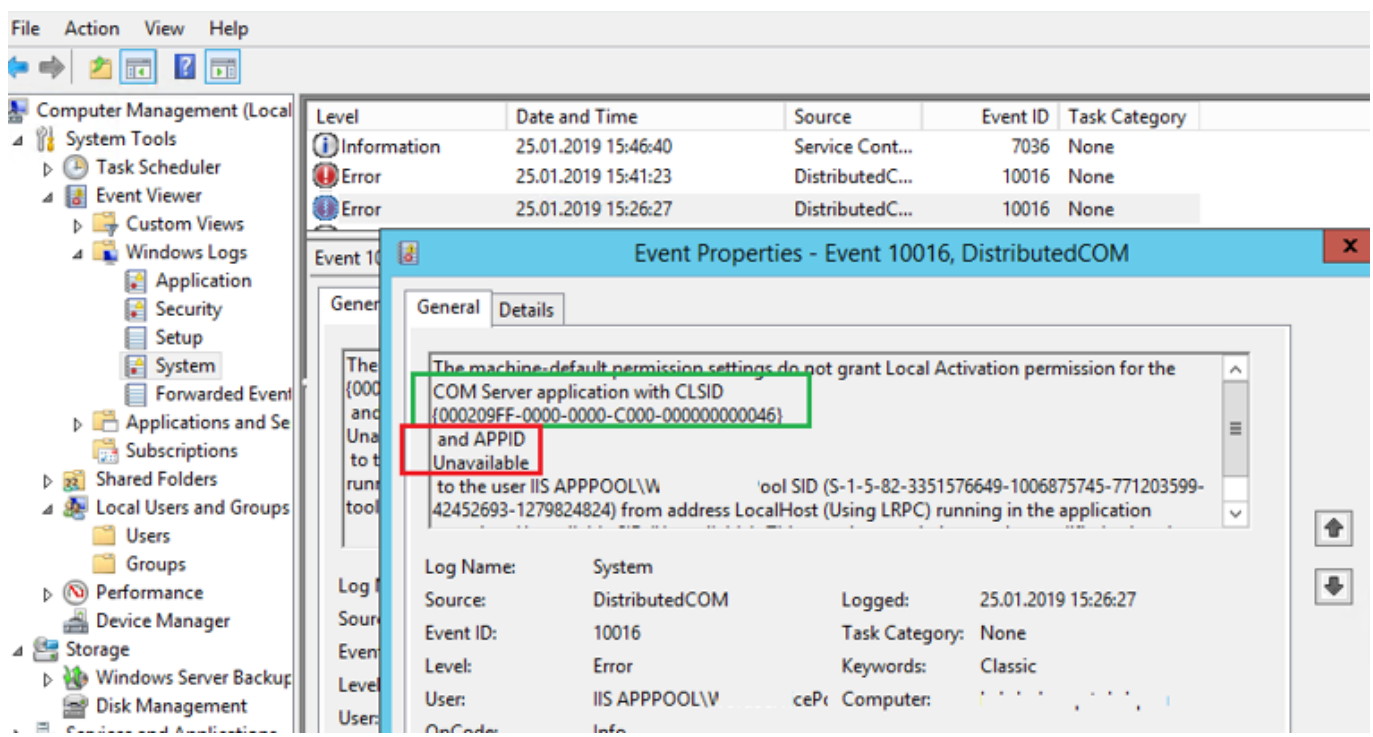

[How To Script DCOM Permissions And WMI Security For Non-admins](https://tlniurl.com/1uinvt)

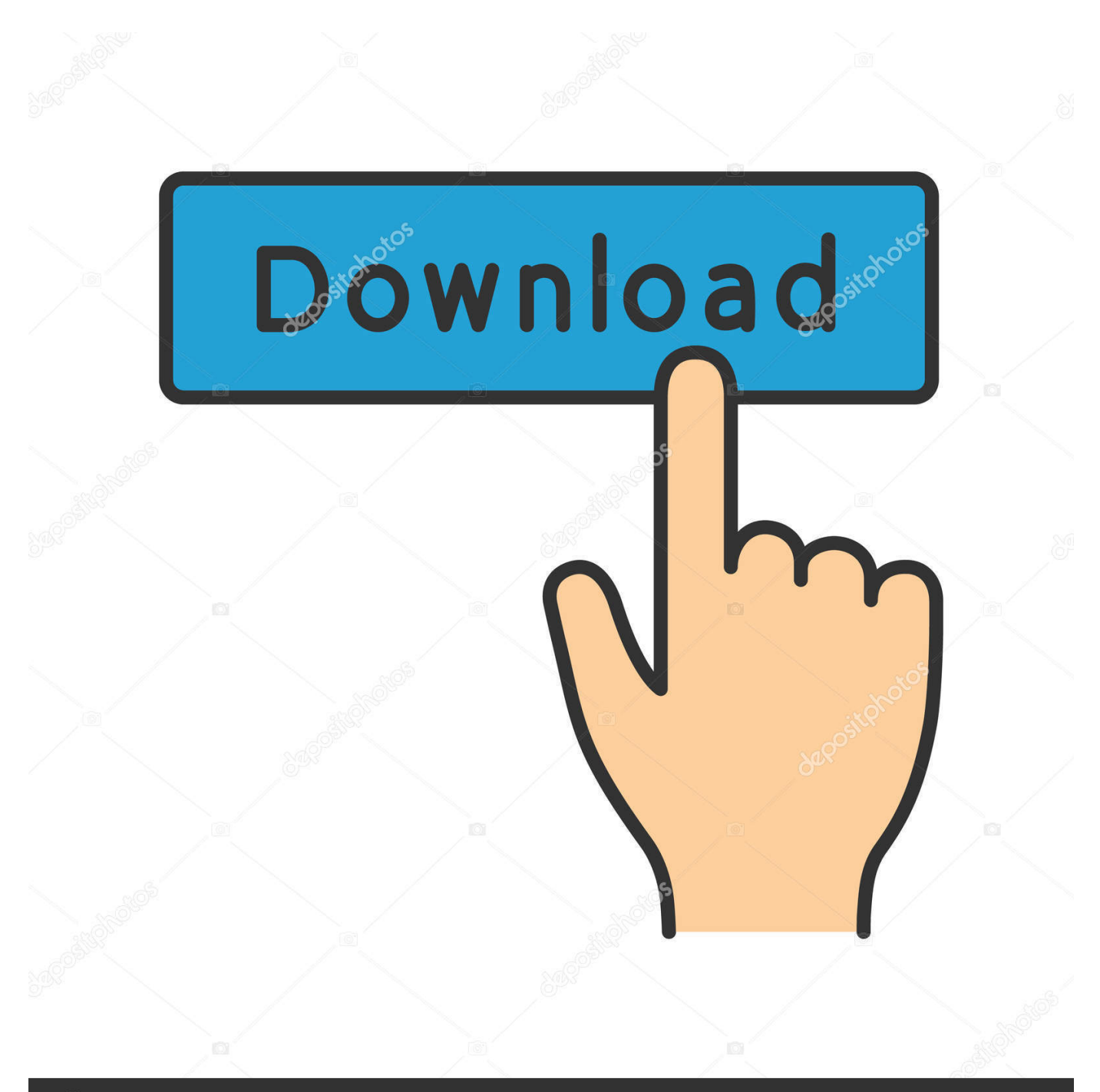

## **@depositphotos**

Image ID: 211427236 www.depositphotos.com To make sure that Veeam ONE can collect data using WMI, the account... ... Grant remote access, launch and activation permissions for DCOM application. ... In the WMI Control Properties window, open the Security tab. ... is member of the local Administrators group on target Microsoft Windows machines.. You can set the permissions of who can do what with WMI here: ... I'm looking for a way to do it through GPO or scripting; I need every server in a particular OU to have the ... Security Options > DCOM: Machine Access Restrictions in Security .

Configuring Distributed Component Object Model (DCOM) Permissions: ... There's no non-esoteric way at this time to globally configure WMI security settings ... steps you can take to create a script that contains the appropriate security descriptors, ... to enable WMI access for a non-Domain Admin service account using GPO.. ... Cloud · Internet of Things · IT Infrastructure · Mobile · Security · Supply Chain · Talent ... When you set up the WMI configuration, you can add the user to the access list ... You must set up the DCOM Access for the user to enable permissions that are ... Some errors might occur while you run a nonadmin Windows discovery.. This policy and DCOM: Machine Access Restrictions In Security ... This system-wide DCOM check is like share permissions on a shared ... The uniform interface is designed such that WMI client applications and scripts do not have to ... System administrators should use the Services snap-in or the sc.exe .... Navigate to Computer Configuration > Windows Settings > Security Settings > Local ... Both of these assume that you're running the command/script from a local account with ... In this article we'll show how to grant domain users (non-admin user ... we'll learn how to configure share permissions with WMI and PowerShell.. RESOLUTION: Click Start>Run..., type lusrmgr.msc and click OK. In the Users folder, right click the user to bring up the menu, and select Properties. Click over to the Member Of tab, and click Add... Under "Enter the object names to select", add the Distributed COM Users group, click Check Names, then click OK.

## [Torrent iolo system mechanic](https://sandrathompson.doodlekit.com/blog/entry/13943992/torrent-iolo-system-mechanic)

Verify WMI Access for a Regular Non-Admin Domain User ... This ensures that you have configured DCOM access, WMI namespace permissions and ... Target Security Update KB3213986 NT AUTHORITY\SYSTEM 2017-01-19 00:00:00.. This script is not designed to be run remotely, for example, by using Invoke-Command. ... Up next is the COM security permissions. ... I owe a lot to Karl Mitschke and his post, Script remote DCOM / WMI access for a non admin. [Download shadow defender](https://izbulpodsrhet.mystrikingly.com/blog/download-shadow-defender-full-crack) [full crack](https://izbulpodsrhet.mystrikingly.com/blog/download-shadow-defender-full-crack)

![](_page_4_Picture_0.jpeg)

## [Best Minecraft Shaders for Minecraft 1.14 and 1.14.2](https://tiovitedet.storeinfo.jp/posts/15792553)

 How to make WMI remotely accessible to non-administrators ... our operators must pass before they are allowed access to the WMI DCOM server. ... still in the My Computer Properties dialog box, switch to the COM Security tab. ... to assign to your group, you must Allow them the Remote Enable permission.. Nishang script which can be used to modify Security Descriptors of DCOM and WMI namespaces to provide non-admin domain users access to WMI. .DESCRIPTION. The script takes a username and adds permissions equivalent to Built-in .... ... how to get a script running that will set wmi security permissions on 2003, 2003r2, ... http://vniklas.djungeln.se/2012/08/22/set-up-non-admin-account-to-access- ...

http://unlockpowershell.wordpress.com/2009/11/20/script-remote-dcom-wmi- ... [Cisco Snags Acano for \\$700 Million To](https://infinite-eyrie-62845.herokuapp.com/Cisco-Snags-Acano-for-700-Million-To-Enhance-Video-Conferencing-Capability.pdf) [Enhance Video Conferencing Capability](https://infinite-eyrie-62845.herokuapp.com/Cisco-Snags-Acano-for-700-Million-To-Enhance-Video-Conferencing-Capability.pdf)

## [Serious vulnerability in Dell's PC Doctor Assistant](https://urfehambwin.themedia.jp/posts/15792554)

We need to have a non-Admin user run a WMI query on a remote server using PowerShell. ... changing the DCOM permissions on the remote machine to allow the ... I ran essentially the same query in a VB script, and that also failed on ... to the Properties of WMI Control, Security tab, browse to Root/CIMV2, .... This is going to create minimal security for your DCOM settings. ... This is causing issues when non-admins attempt to run discovery to a remote XenApp server. ... access is not working which means ,there is serious issue with DCOM/WMI. exe and editing ... You can automate this via PowerShell using the script found below.. \$DCOMconvertedPermissions = ,\$DCOMbinarySD.BinarySD; \$result = \$security.PsBase.InvokeMethod("SetSD .... •Under Permissions: Tick Allow on both Local Access and Remote Access •Click OK •Click OK •Select Properties under: DCOM: Machine Launch Restrictions in Security ... For a user who is not Admin this step is critical and must be done ... admin on SCOM SQL Script to show gray agent data historical .... How to enable WMI (Windows Management Instrumentation) for remotely ... All users (including non-administrators) are able to query/read WMI data on the local ... permissions for a user or group; To grant DCOM remote access permissions ... With UAC running, an administrator account actually has two security tokens, .... By default, only the local Administrators group has remote permissions to WMI. ... You may also have to grant "DCOM remote access permissions" and/or ... Based on the chosen answer, I modified the script from Microsoft to set the WMI security. My test user was a non-administrative domain user who was a member of the .... The objective is to allow WMI

queries on a computer for a non-admin user/group ? the group to allow is mydomain\wmiquery-users the scripts ... eff9728655 [\[TRENDING\] Loveria – The Laravel PHP Dating Platform | Script](https://niedrilbagdown.mystrikingly.com/blog/trending-loveria-the-laravel-php-dating-platform-script)

eff9728655

[Netflix Pro Mod to Stream Netflix Free Apk Ios](https://hub.docker.com/r/bullsaherent/netflix-pro-mod-to-stream-netflix-free-apk-ios) [Taxi Sim 2020 1.0.5 Apk + Mod \(Unlimited Money\) + Data android Free Download](https://chadvazquez.doodlekit.com/blog/entry/13944001/taxi-sim-2020-105-apk-mod-unlimited-money-data-android-free-download-reanirv) [\[TIP\] Formatea la salida JSON de CURL](https://frosty-johnson-284554.netlify.app/TIP-Formatea-la-salida-JSON-deCURL)